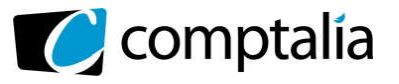

*Le Meilleur de la formation en comptabilité-gestion à distance*

# **SESSION 2016**

# UE 11 - CONTROLE DE GESTION

Durée de l'épreuve : 4 heures – Coefficient : 1,5

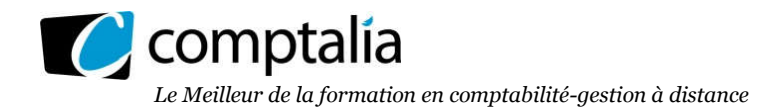

# UE 11 - Contrôle de gestion

## DURÉE de l'épreuve : 4 heures - COEFFICIENT : 1,5

#### Document autorisé : Aucun

#### Matériel autorisé :

Une calculatrice de poche à fonctionnement autonome sans imprimante et sans aucun moyen de transmission, à l'exclusion de tout autre élément matériel ou documentaire (circulaire n°99-186 du 16/11/99 ; BOEN n°42).

#### Document remis au candidat : Le sujet comporte 11 pages numérotées de 1/11 à 11/11.

Il vous est demandé de vérifier que le sujet est complet dès sa mise à votre disposition.

## *Le sujet se présente sous la forme de 4 dossiers indépendants*

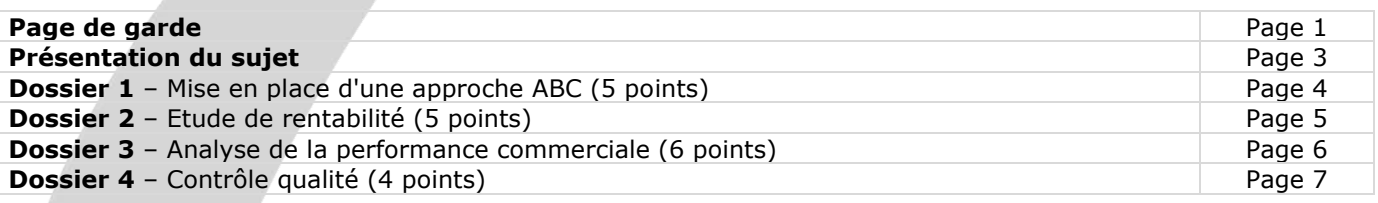

*Le sujet comporte les annexes suivantes :*

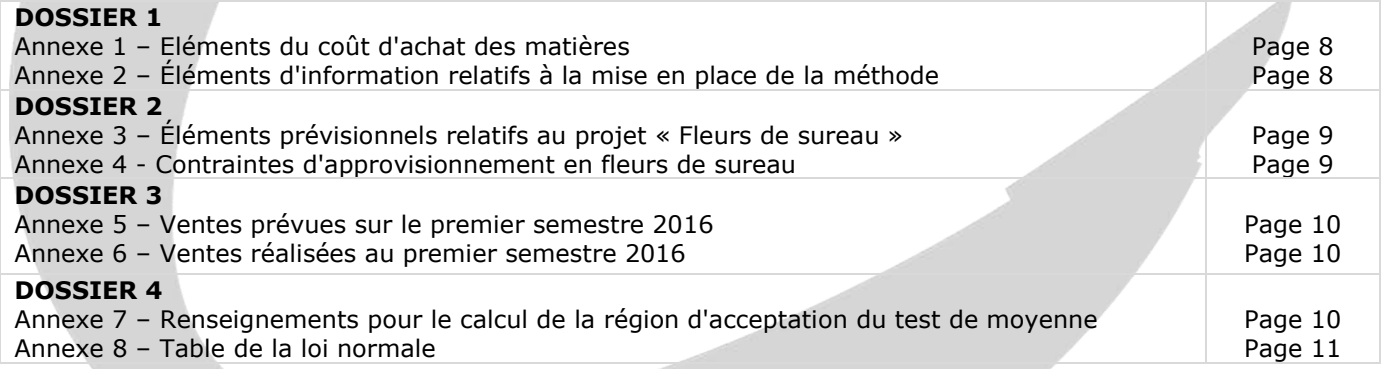

## AVERTISSEMENT

Si le texte du sujet, de ses questions ou de ses annexes vous conduit à formuler une ou plusieurs hypothèses, il vous est demandé de la (ou les) mentionner *explicitement* dans votre copie.

Il vous est demandé d'apporter un soin particulier à la présentation de votre copie. Toute information calculée devra être justifiée.

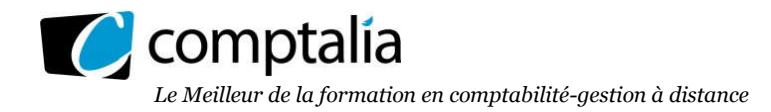

## SUJET

## Entreprise ALTEOS et sa filiale PHYTODRINK

L'entreprise ALTEOS, créée en 1999 par d'anciens médecins, est spécialisée dans la fabrication, la commercialisation et la recherche en compléments alimentaires et produits diététiques. Elle possède un réseau de distribution sur le plan national et se développe au niveau international (Belgique, Canada, Liban, Maroc, Royaume-Uni, Suisse...). Le marché des compléments alimentaires et des produits de phytothérapie est fortement concurrentiel avec la présence de principaux concurrents comme les laboratoires Arkopharma, Fortepharma, Physcience...

Elle assure une partie de la distribution en faisant appel à des représentants et des grossistes répartiteurs. Ils ont pour mission de distribuer les produits auprès des professionnels de la santé (pharmacies essentiellement).

La commande est enregistrée dans la gestion commerciale, puis la facture et le bon de commande sont édités en amont de la chaîne d'expédition. Le colis fait ensuite l'objet d'un picking (système logistique utilisé pour le traitement de la commande) et d'un contrôle effectué avant son envoi en colissimo (envoi sous 48 heures avec suivi de la commande) ou en palettes pour les grossistes répartiteurs.

Le contrôleur de gestion de l'entreprise vous charge d'étudier quatre dossiers.

## DOSSIER 1 - MISE EN PLACE D'UNE APPROCHE ABC

La société ALTEOS a créé en 2013 la filiale PhytoDrink. Cette filiale lui permet d'exploiter son expertise en matière d'utilisation d'extraits de plantes dans le secteur alimentaire pour la production de boissons.

La société PhytoDrink fabrique des sirops à base de fruits et plantes dont les qualités nutritives et gustatives sont exceptionnelles. L'entreprise s'est pour l'instant centrée sur J'utilisation de deux matières : le cassis et la menthe fraîche.

Le contrôleur de gestion, en lien avec le directeur qualité, prévoit de mettre en place une approche processus.

Actuellement le contrôleur de gestion applique la méthode des centres d'analyse pour déterminer le coût de revient de ses produits. Il envisage de profiter de la démarche processus pour améliorer l'imputation des charges indirectes d'approvisionnement sur les produits.

## Travail à faire

Remarque générale : le coût des unités d'œuvre et des inducteurs de coût sera arrondi à 2 décimales près.

À partir des annexes 1 et 2 :

1. Définir la notion de charge indirecte et en donner un exemple.

2. Calculer, selon la méthode des centres d'analyse, le coût d'achat des matières pour une bouteille de sirop de cassis et pour une bouteille de sirop de menthe.

*Le contrôleur de gestion souhaite avoir le détail de chaque élément du coût pour une bouteille.*

Indication : pour cette question, les informations concernant les conditions d'approvisionnement autres que les prix seront ignorées.

3. Rappeler les étapes de la mise en place d'une méthode de calcul des coûts à base d'activités (ou méthode ABC).

## 4. Justifier le nombre de lots de cassis approvisionné.

*Ce nombre a été arrondi à l'unité supérieure, soit 15 lots.*

## 5. Justifier le nombre de fournisseurs et de lots attribués au produit sirop de menthe.

*Le nombre de lots a été arrondi à l'unité inférieure, soit 180 lots.*

#### 6. Calculer, selon la méthode des coûts à base d'activités, le coût d'achat des matières pour une bouteille de sirop de cassis et pour une bouteille de sirop de menthe.

*Le contrôleur de gestion souhaite avoir le détail de chaque élément du coût pour une bouteille.*

7. Comparer, à partir des réponses obtenues en questions 2 et 6, le coût d'achat des matières avec chacune des deux méthodes. Commenter et conclure (une quinzaine de lignes est attendue).

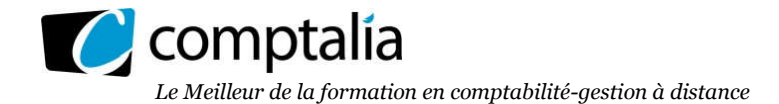

## DOSSIER 2 - ETUDE DE RENTABILITE

La société Phytodrink souhaite diversifier son activité autour de l'exploitation des fleurs de sureau dont elle maîtrise l'approvisionnement.

Sa saveur exceptionnelle est très appréciée tant en France qu'en Allemagne. Deux produits seraient à proposer conjointement pour avoir un impact suffisant auprès des distributeurs : le sirop et la liqueur.

Le lancement de ce projet suppose la couverture d'un certain nombre de coûts fixes spécifiques aux deux produits : un local, des cuves inox, des frais fixes de recherche & développement et de logistique. Elle vous demande d'étudier la rentabilité de ce projet.

À partir des *annexes 3 et 4* :

## Travail à faire

1. Calculer le nombre minimal de bouteilles de sirop et de liqueur à vendre pour atteindre le seuil de rentabilité dans l'hypothèse retenue (à savoir deux bouteilles de sirop pour une bouteille de liqueur). En déduire le chiffre d'affaires critique total.

2. Pour un chiffre d'affaires prévisionnel de 676 500 € sur l'ensemble de ces deux produits, compte tenu des données de l'annexe 4 et dans l'hypothèse d'une activité régulière, calculer le levier opérationnel puis la date d'atteinte du seuil de rentabilité.

## 3. À quelles conditions l'utilisation de ce seuil de rentabilité comme outil de décision est-elle pertinente ?

Dans son rapport de présentation des deux nouveaux produits sur la base d'une composition des ventes de deux bouteilles de sirop pour une bouteille de liqueur, le directeur commercial a affirmé :

- Affirmation 1 : « l'activité sera rentable dès le premier semestre» ;

- Affirmation 2 : «si le chiffre d'affaires s'avérait plus important que prévu, cela aurait un fort effet positif sur le résultat » ;

- Affirmation 3 : « cette nouvelle activité est peu risquée ».

## 4. Commenter, à partir des réponses obtenues aux questions précédentes chacune de ces trois affirmations en y apportant toutes les justifications pertinentes.

*Aucun calcul n'est demandé.*

Le directeur financier souhaite quant à lui optimiser la rentabilité de cette nouvelle activité, la composition des ventes n'étant pas pour lui une contrainte puisque toutes les études de marché prouvent que la demande en boissons à base de plantes est très importante pour ces deux types de produits.

#### 5. En utilisant un raisonnement fondé sur l'utilisation du facteur rare (ou méthode des goulots d'étranglement), déterminer le programme de production qui permet de maximiser la marge sur coûts variables :

5-1 Présenter le système à résoudre (fonction économique et contraintes) ;

5-2 Résoudre le système en expliquant et justifiant les calculs intermédiaires ;

## 5-3 En déduire le résultat optimal. Commenter la pertinence de la solution optimale trouvée ?

## DOSSIER 3 - ANALYSE DE LA PERFORMANCE COMMERCIALE

Le contrôleur de gestion a mis en place un système d'analyse des écarts afin de fiabiliser le contrôle budgétaire. Dans cette optique, il vous est demandé de conduire une étude relative à cette procédure.

En l'occurrence, un centre de responsabilité est au cœur de l'analyse, le centre distribution aux différents points de vente.

Ce centre est chargé de distribuer les produits d'ALTEOS auprès des pharmacies, en recourant à deux modes de distribution : les représentants externes et les grossistes répartiteurs.

Les représentants sont rémunérés par une commission à hauteur de 10 % du chiffre d'affaires facturé aux officines.

Les grossistes répartiteurs bénéficient, compte tenu du volume acheté, d'une remise de 20 % sur le chiffre d'affaires.

Ce taux de commission et ce taux de remise peuvent cependant varier dans le cadre de négociations avec ces intermédiaires.

Le contrôleur de gestion souhaite mesurer la performance du centre de distribution.

## Travail à faire

1. ALTEOS a mis en place un contrôle budgétaire. Après avoir défini cette notion, indiquer en quoi elle permet d'animer une structure.

2. Après avoir défini la notion de centre de responsabilité, rappeler la typologie en précisant pour chaque type de centre leurs principales caractéristiques.

*À l'aide des annexes 5 et 6* :

3. Le contrôleur de gestion calcule la marge unitaire réelle du centre de distribution par comparaison du prix de vente réel et du coût de production prévu : expliquer pourquoi.

4. Présenter, dans un tableau, le calcul de l'écart de marge du centre de distribution par canal et globalement.

5. Décomposer cet écart sur marge en :

5-1 Un écart sur marge unitaire par canal et globalement,

5-2 Un écart sur composition des ventes,

5-3 Un écart sur volume global.

6. Commenter vos résultats.

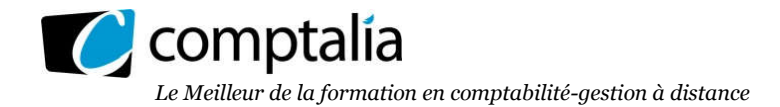

## DOSSIER 4 - GESTION QUALITE

Parmi les produits de phytothérapie, ALTEOS distribue des ampoules de magnésium marin et vitamine B6 pour lutter contre la fatigue liée au surmenage et au stress. Chaque ampoule doit contenir 250 mg de magnésium.

Il existe des normes et règlementations sur les dosages d'éléments actifs dans ces produits parapharmaceutiques. Des contrôles réguliers sont donc effectués par des organismes indépendants.

Les dirigeants d'ALTEOS souhaitent impérativement répondre parfaitement à ces exigences.

#### Travail à faire

*À l'aide des annexes 7 et 8 :*

l. Sachant que le dosage en magnésium d'une ampoule suit une loi normale de moyenne de 250 mg avec un écart type de 20 mg, calculer la probabilité qu'une ampoule ait un dosage inférieur à 246 mg ?

La société ALTÉOS est soucieuse de la qualité de ses dosages afin d'être certaine de n'avoir que des contrôles satisfaisants de la part des organismes indépendants.

#### 2. Citer les principaux enjeux d'une qualité maximale pour la société ALTEOS.

Chaque ampoule doit contenir 250 mg de magnésium et la société ALTEOS souhaite établir un test de conformité sur cette teneur en magnésium.

3. Construire l'intervalle de confiance au seuil de 1 % pour des échantillons de 100 ampoules, au seuil de risque de 1 %.

4. Sans faire de calcul, expliquer comment évoluerait l'intervalle d'acceptation pour un seuil de risque de 5 %.

Finalement, un seuil de risque de 5 % a été retenu et l'intervalle d'acceptation [246,08; 253,92] a été obtenu.

Sur un échantillon de 100 ampoules, un dosage moyen en magnésium de 252,8 mg a été relevé.

## 5. Quelle décision doit être prise ?

## Annexe 1 Éléments du coût d'achat des matières

• Les charges indirectes du centre approvisionnement concernent uniquement le cassis et la menthe fraîche et s'élèvent à 372 000 €.

• L'unité d'œuvre retenue est le kg de matière végétale (cassis ou menthe fraîche) achetée.

• L'entreprise a produit et vendu 290 000 bouteilles de Cassis et 235 000 bouteilles de Menthe fraiche.

• L'entreprise s'approvisionne en flux tendu. L'impact des stocks est donc négligé : les matières achetées sont consommées.

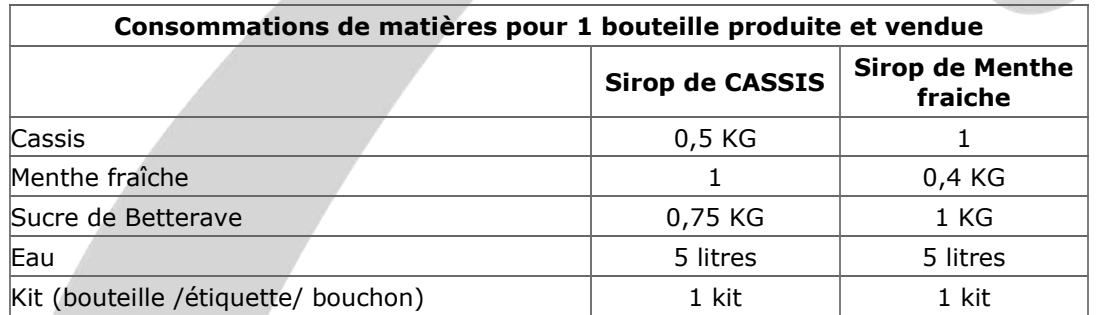

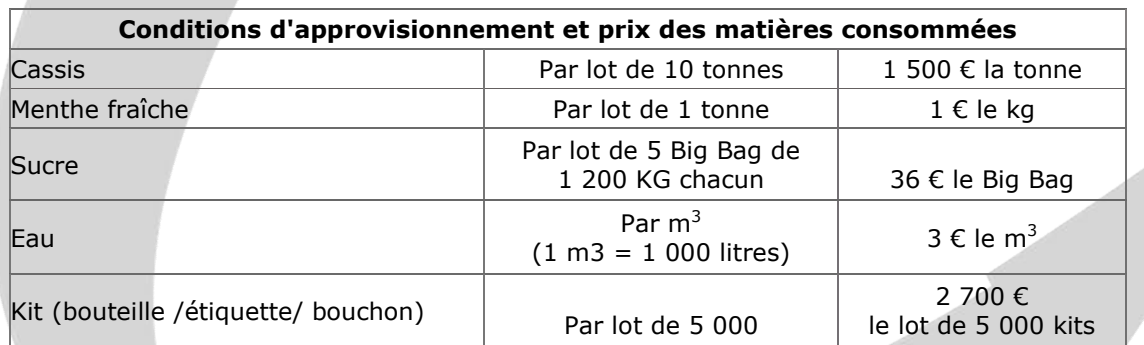

## Annexe 2 Éléments d'information relatifs à la mise en place de la méthode ABC

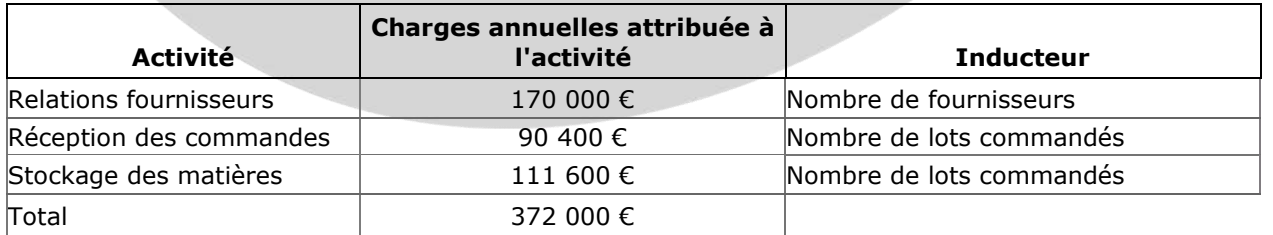

L'entreprise fait appel à quatre fournisseurs spécialisés dans un approvisionnement (cassis, menthe, sucre et kit embouteillage).

La fourniture d'eau ne fait pas l'objet de commande auprès d'un fournisseur.

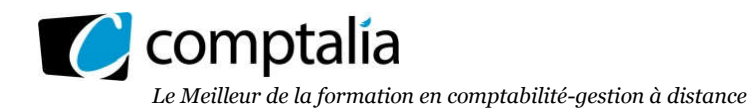

#### Note sur la répartition des coûts des inducteurs vers les produits :

Lorsque le fournisseur est commun aux deux produits, 1/2 inducteur est attribué à chaque produit. Les lots de sucre et de KIT sont attribués à chaque produit proportionnellement à la quantité consommée par le produit.

#### Nombre de lots approvisionnés

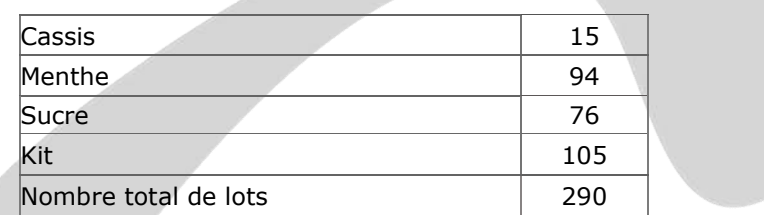

#### Nombre d'inducteurs attribués à chaque produit :

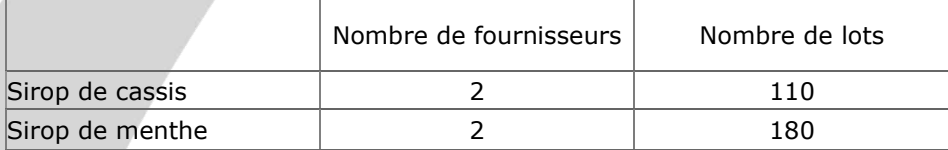

Nb : l'inducteur « nombre de lots » a été arrondi à la dizaine près

#### Annexe 3 Éléments prévisionnels relatifs au projet « Fleurs de sureau »

Hypothèse retenue : 2 bouteilles de sirop pour une bouteille de liqueur fabriquée et vendue.

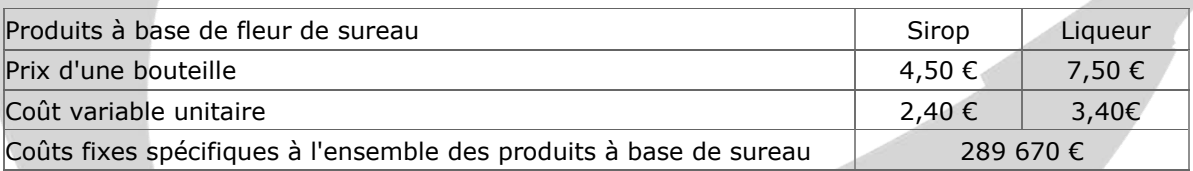

#### Annexe 4 Contrainte d'approvisionnement en fleurs de sureau

L'approvisionnement en fleurs de sureau sera limité la 1<sup>ère</sup> année à 60 tonnes.

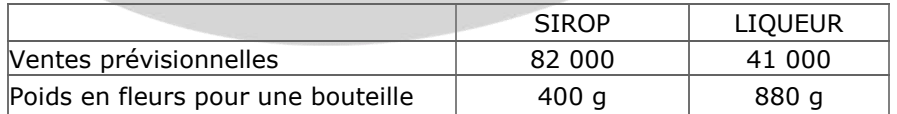

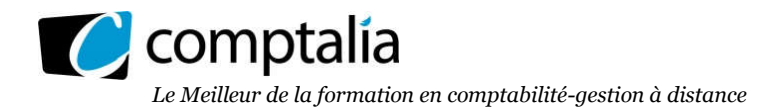

Annexe 5 Ventes prévues sur le premier semestre 2016

|                      | CA prévu facturé par les représentants<br>externes |                                                            |           | CA prévu facturé aux grossistes |                                                 |           |
|----------------------|----------------------------------------------------|------------------------------------------------------------|-----------|---------------------------------|-------------------------------------------------|-----------|
|                      | Quantité                                           | Prix unitaire net<br>(avec<br>commission<br>représentants) | Montant   | Quantité                        | Prix unitaire net<br>(avec remise<br>grossiste) | Montant   |
| Produits diététiques | 12 000                                             | 12€                                                        | 144 000 € | 20 000                          | 10€                                             | 200 000 € |

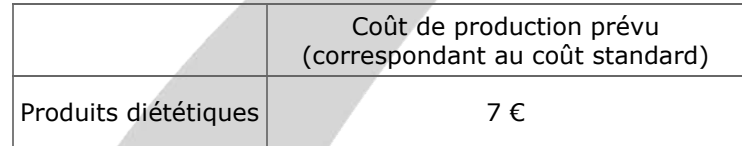

Annexe 6 Ventes réalisées au cours du premier semestre 2016

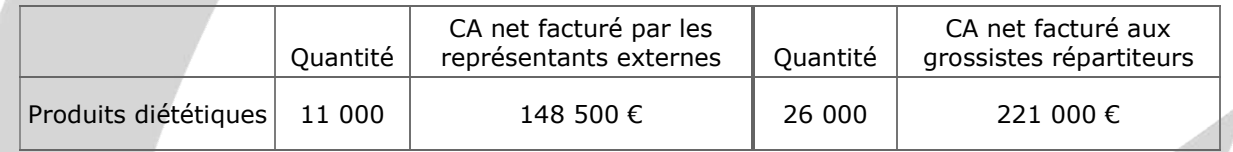

## Annexe 7 Renseignements pour le calcul de la région d'acceptation du test de moyenne

Quelle que soit la taille de l'échantillon, si la variable aléatoire X suit une loi normale, la distribution d'échantillonnage d'une moyenne, variable aléatoire notée X" suit une loi normale.

De même, d'après le théorème de la limite centrale, quelle que soit la loi suivie par la variable aléatoire X, si n 30, la variable aléatoire X" suit une loi normale.

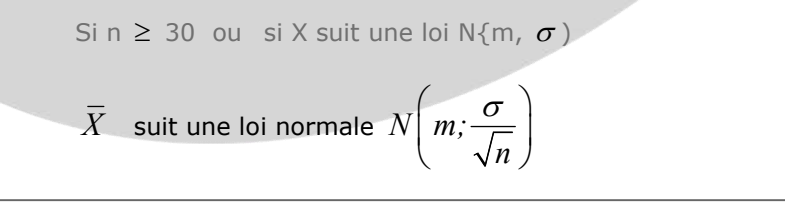

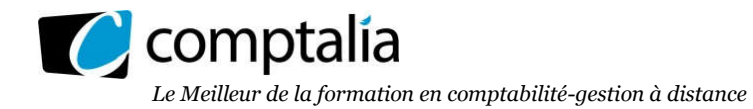

## Annexe 8

#### Table de la loi normale centrée réduite

Fonction de répartition de la loi normale centrée réduite :  $P(T \le t) = \Pi(t)$ 

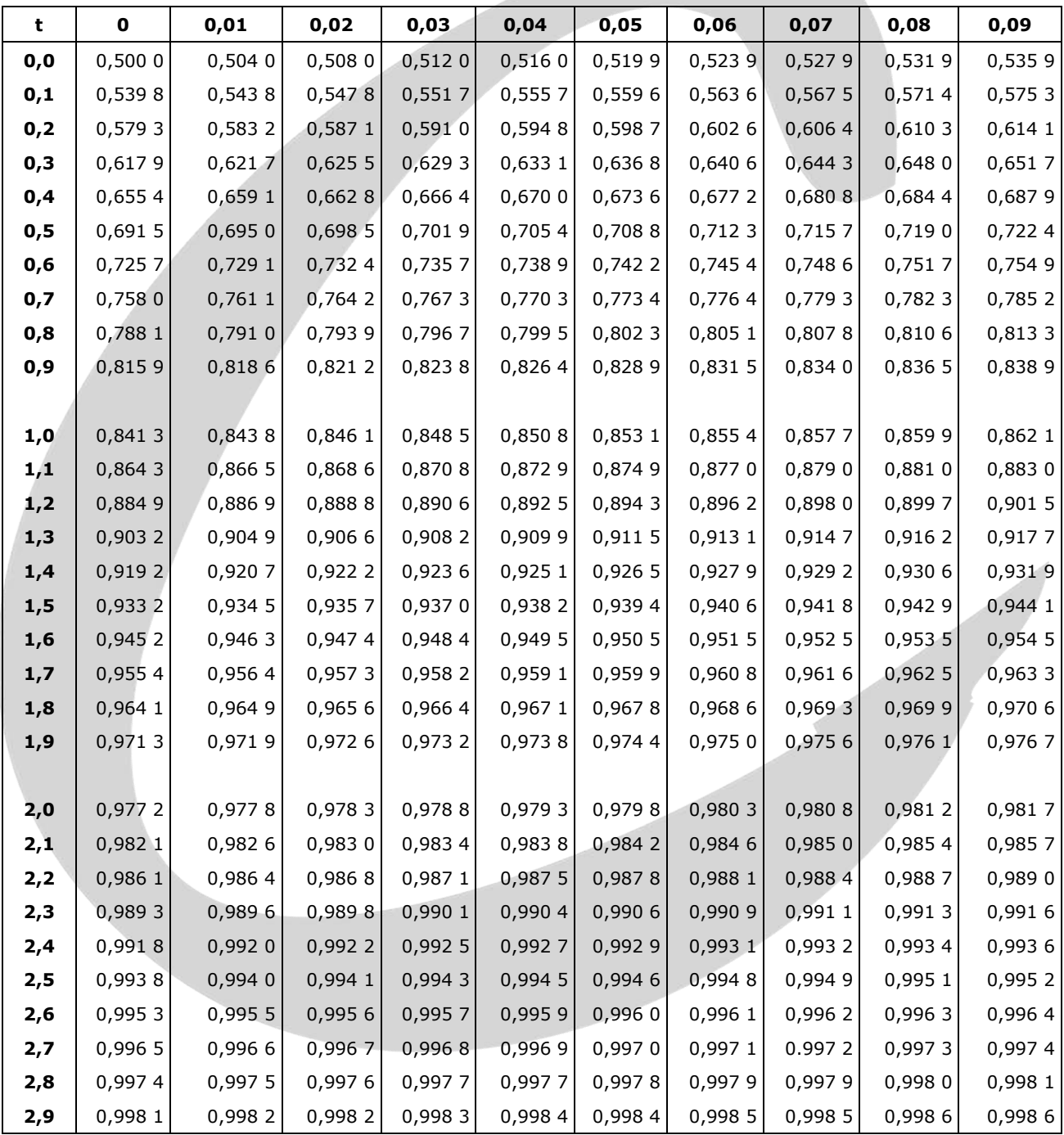

Table pour les grandes valeurs de t

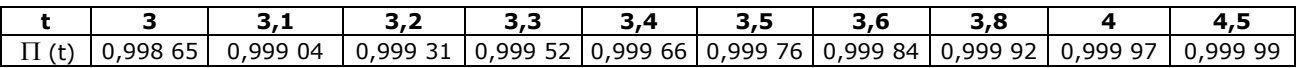

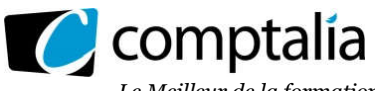

*Le Meilleur de la formation en comptabilité-gestion à distance*

#### Proposition de correction

#### Remarque préalable.

Le corrigé proposé par Comptalia est souvent plus détaillé que ce que l'on est en droit d'attendre d'un candidat dans le temps imparti pour chaque épreuve.

A titre pédagogique le corrigé comporte donc parfois des rappels de cours, non exigés et non exigibles dans le traitement du sujet.

## DOSSIER 1 - MISE EN PLACE D'UNE APPROCHE ABC

#### 1. Définir la notion de charge indirecte et en donner un exemple.

Les charges indirectes sont celles qui concernent simultanément plusieurs objets de coûts.

Il n'est pas possible de les affecter à un coût particulier. Leur ventilation entre ces coûts nécessite des calculs intermédiaires.

Les règles de calcul comportent une part plus ou moins grande d'arbitraire.

On peut citer par exemple le cas des charges de chauffage central concernent tout aussi bien les bureaux de l'administration générale et ceux du service distribution que les ateliers de production.

#### 2. Calculer, selon la méthode des centres d'analyse, le coût d'achat des matières pour une bouteille de sirop de cassis et pour une bouteille de sirop de menthe.

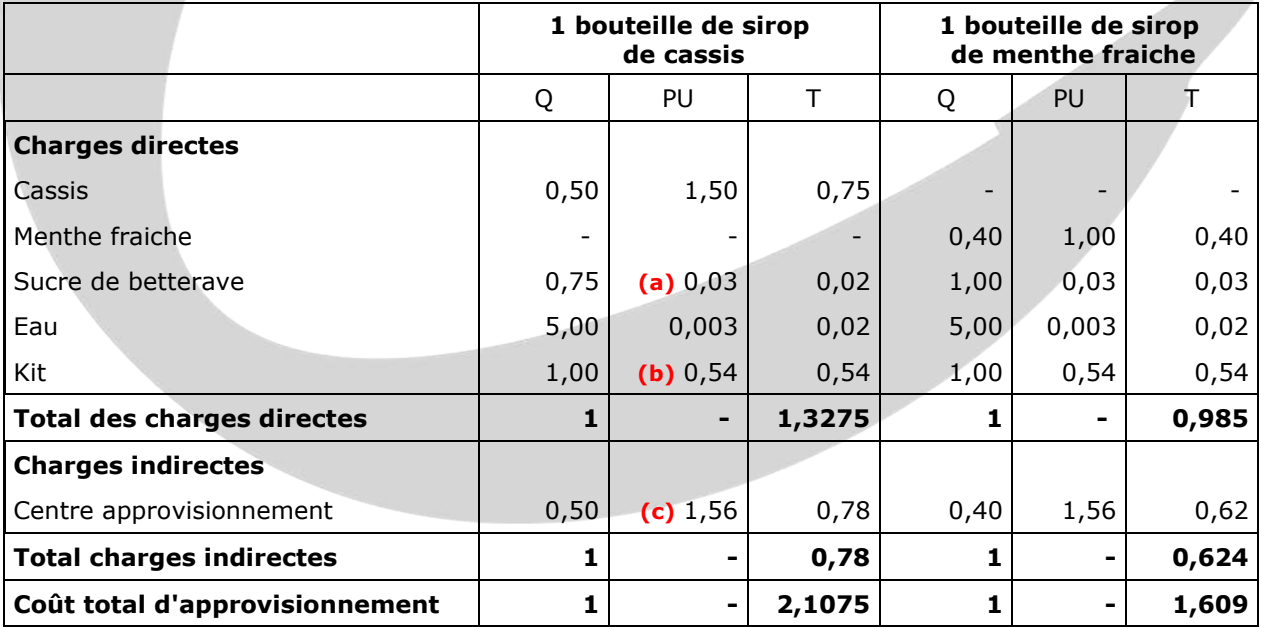

 $(a) = 36/1200$ 

(**b**) = > 2 700/ 5 000 = 0,54

(c) = > 372 000/(0,5  $*$  290 000) + (0,40  $*$  235 000)

 $=$  > 372 000/(145 000 + 94 000) = 372 000/239 000 = 1,5565 arrondi à 1,56

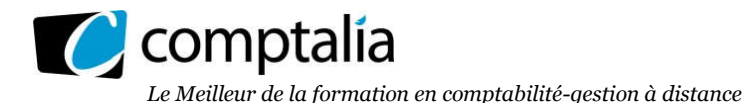

#### 3. Rappeler les étapes de la mise en place d'une méthode de calcul des coûts à base d'activités (ou méthode ABC).

La mise en œuvre de la méthode comporte les étapes suivantes :

## a) Identification des activités de l'entreprise

Les activités de l'entreprise sont recensées à l'aide d'entretiens avec les personnels concernés.

#### b) Affectation des ressources (charges indirectes) aux activités

Les charges indirectes sont généralement saisies au niveau des divisions de l'entreprise.

Ces charges sont ensuite réparties entre les activités de chaque division.

Les clés de répartition utilisées pour affecter les ressources aux activités sont dénommées inducteurs de ressources.

#### c) Regroupement des activités

On procède au regroupement des activités en centres de regroupement (ou centres d'activités).

On ne conserve qu'un seul inducteur (dit inducteur d'activité) dans chaque centre de regroupement.

L'inducteur d'activité est l'unité d'œuvre qui permet l'imputation du coût du centre aux produits.

## d) Calcul des coûts unitaires des inducteurs

Pour chaque centre de regroupement :

- on calcule les ressources consommées par le centre en cumulant les charges qui avaient été affectées aux activités regroupées dans le centre ;

- on recense le volume de l'inducteur, c'est-à-dire le nombre d'unités de l'inducteur choisi pour le centre (ou nombre d'unités d'œuvre) ;

- un coût unitaire de l'inducteur est ensuite calculé selon la formule :

Coût unitaire de l'inducteur = Ressources consommées par le centre Volume de l'inducteur

## e) Imputation aux produits des coûts des groupements d'activités.

Le coût complet (ou coût de revient du produit) est obtenu en cumulant :

- les charges directes,

- les charges indirectes des centres de regroupement qui sont imputées au prorata des inducteurs d'activité.

## 4. Justifier le nombre de lots de cassis approvisionné.

Nombre de kg de cassis acheté = 0,50 kg \* 290 000 bouteilles = 145 000 kg

Les achats se font par lots de 10 tonnes => 145 000/(1 000  $*$  10) = 14,5, arrondi à 15

## 5. Justifier le nombre de fournisseurs et de lots attribués au produit sirop de menthe.

#### - Nombre de fournisseurs au produit sirop de menthe.

L'entreprise fait appel à quatre fournisseurs spécialisés dans un approvisionnement (cassis, menthe, sucre et kit embouteillage). La fourniture d'eau ne fait pas l'objet de commande auprès d'un fournisseur.

Lorsque le fournisseur est commun aux deux produits, 1/2 inducteur est attribué à chaque produit.

Conséquence => 1 pour la menthe +  $1/2$  pour le sucre +  $1/2$  pour le kit = 2

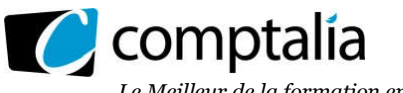

#### - Nombre de lots attribués au produit sirop de menthe.

- Nombre de kg de menthe acheté =  $0.5$  kg  $*$  235 000 bouteilles = 94 000 kg  $=$  > Les achats se font par lots de 1 tonnes  $=$  > 94 000/1 000 = 94
- Nombre de kg de sucre acheté =  $1$  kg  $*$  235 000 bouteilles = 235 000 kg  $=$  > Les achats se font par lots de 5 Big Bag de 1 200 kg chacun soit 6 000 k = > 235 000/6 000 = 39,17
- Nombre de kits acheté = 1 kit  $*$  235 000 bouteilles = 235 000 kits  $=$  > Les achats se font par lots de 5 000 kits  $=$  > 235 000/5 000 = 47

Synthèse => 94 + 39,17 + 47 = 180,17 arrondi *à l'unité inférieure, soit 180 lots.*

#### 6. Calculer, selon la méthode des coûts à base d'activités, le coût d'achat des matières pour une bouteille de sirop de cassis et pour une bouteille de sirop de menthe.

#### - Calcul du coût des inducteurs

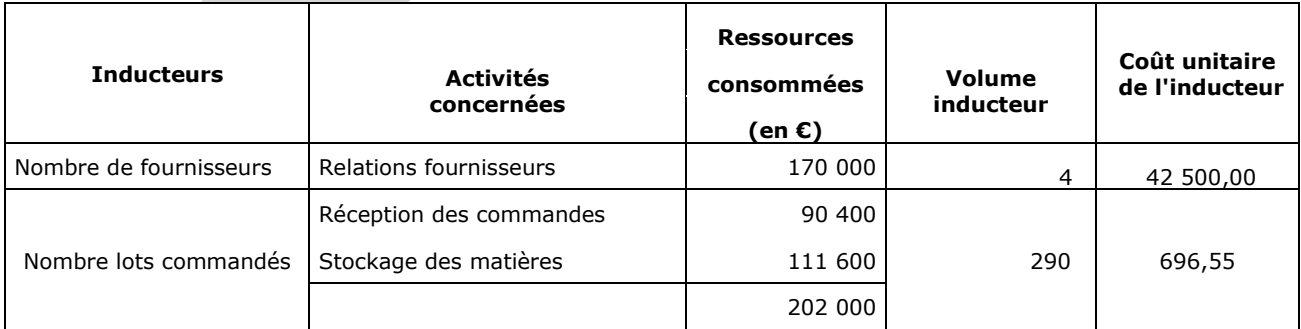

## - Calcul du coût d'achat par la méthode ABC

#### Remarque.

Nous avons choisi de raisonner unitairement et pas globalement compte tenu de la question.

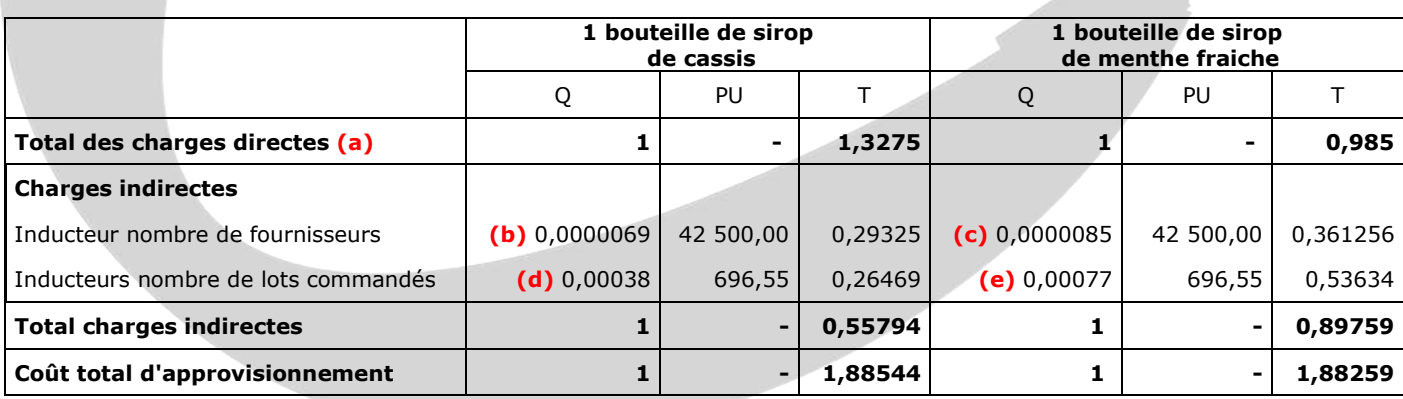

(a) => cf coût de revient en coût complet

**b)** = >  $2/290000 = 0,0000069$ 

c) =  $> 2/235000 = 0,0000085$ 

 $d)$  => 110/290 000 = 0,00038

e) =  $> 180/235000 = 0,00077$ 

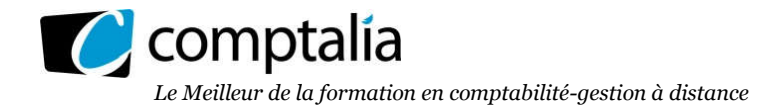

#### 7. Comparer, à partir des réponses obtenues en questions 2 et 6, le coût d'achat des matières avec chacune des deux méthodes. Commenter et conclure (une quinzaine de lignes est attendue).

Avec la méthode des coûts complets, avec les centres d'analyse, le coût d'approvisionnement d'une bouteille de menthe fraiche est très inférieur à celui d'une bouteille de cassis (1,609 € contre 2,1075 €).

Avec la méthode des coûts complets, avec la méthode ABC, le coût d'approvisionnement des deux bouteilles est sensiblement le même (1,88259 € contre 1,88544 €).

Sachant que par définition, dans les deux cas de figure les charges directes sont identiques, la différence est donc liée uniquement à la répartition des charges indirectes.

La répartition des charges indirectes avec les centres d'analyse est basée uniquement sur un critère unique : le nombre de kg de matières végétales.

La répartition des charges indirectes avec la méthode ABC prend en compte deux critères : d'une part le nombre de fournisseurs et d'autre part le nombre de lots commandés.

Ces deux critères correspondent aux deux activités identifiées pour la fonction approvisionnement. D'une part l'activité relative aux commandes passées auprès des fournisseurs (relations fournisseurs) d'autre part aux activités relatives à la réception et au stockage de matières.

Pour les coûts indirects liés aux commandes passées auprès des fournisseurs il semble plus judicieux de les répartir en fonction du nombre de fournisseurs sollicités plutôt qu'en fonction du tonnage commandé.

Pour les coûts indirects liés à la réception et au stockage des matières il semble plus judicieux de les répartir en fonction du nombre de lots réceptionnés plutôt qu'n fonction du tonnage commandé.

## Conclusion.

La méthode ABC reflète donc mieux, à notre sens, la réalité économique des charges indirectes imputables à chacun des produits.

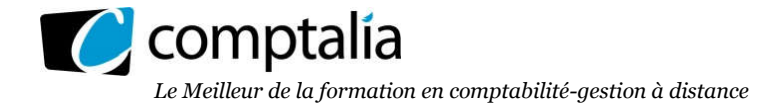

## DOSSIER 2 - ETUDE DE RENTABILITE

1. Calculer le nombre minimal de bouteilles de sirop et de liqueur à vendre pour atteindre le seuil de rentabilité dans l'hypothèse retenue (à savoir deux bouteilles de sirop pour une bouteille de liqueur). En déduire le chiffre d'affaires critique total.

M/CVu d'une bouteille de sirop =  $4,50 - 2,40 = 2,10 \in$ 

M/CVu d'une bouteille de liqueur = 7,50 - 3,40 = 4,10 €

Sachant que d'après l'énoncé on vend deux fois plus de bouteille de sirop de que de liqueurs, si nous appelons X = le nombre de bouteille de sirop et Y le nombre de bouteilles de liqueur, on peut alors écrire :

Sachant qu'au SR la M/CV est égale aux CF on peut écrire :  $(2,10 \text{ X}) + (4,10 \text{ Y}) = 289\,670$ 

M/CV au SR

On se retrouve avec une équation à plusieurs inconnues ! La méthode pour la résoudre est d'utiliser des équivalents pour chaque produit.

Ici =>  $X = 2Y$  (X est équivalent à 2Y).

Il vient :  $4,20$  Y +  $4,10$  Y = 289 670 =  $> 8,30$  Y = 289 670 =  $>$  Y = 34 900

Donc  $X = 34900 * 2 = 69800$ 

Conclusion.

SR en € = (34 900 \* 7,50) + (69 800 \* 4,50) = 575 850 €

Vérification.

 $(34 900 * 4,10) + (69 800 * 2,10) = 298 670$ 

2. Pour un chiffre d'affaires prévisionnel de 676 500 € sur l'ensemble de ces deux produits, compte tenu des données de l'annexe 4 et dans l'hypothèse d'une activité régulière, calculer le levier opérationnel puis la date d'atteinte du seuil de rentabilité.

#### - Calcul du levier opérationnel

Le levier opérationnel est un outil de la mesure du risque d'exploitation de l'entreprise.

Ce calcul doit donc être effectué sur la base du chiffre d'affaires indiqué dans la question (675 500 €) sachant que ce chiffre d'affaires ne tient pas compte de la contrainte d'approvisionnement de 60 tonnes pour la 1<sup>ère</sup> année. En effet :  $(82\,000 * 0.4 \text{ kg}) + (41\,000 * 0.88 \text{ kg}) = 68\,880 \text{ kg}$  soit supérieur aux 60 tonnes !

La contrainte des 60 tonnes n'existe donc qu'au titre de la première année.

 $I$  evier opérationnel =  $\frac{M/CV}{I}$ Résultat d ' exploitation 1

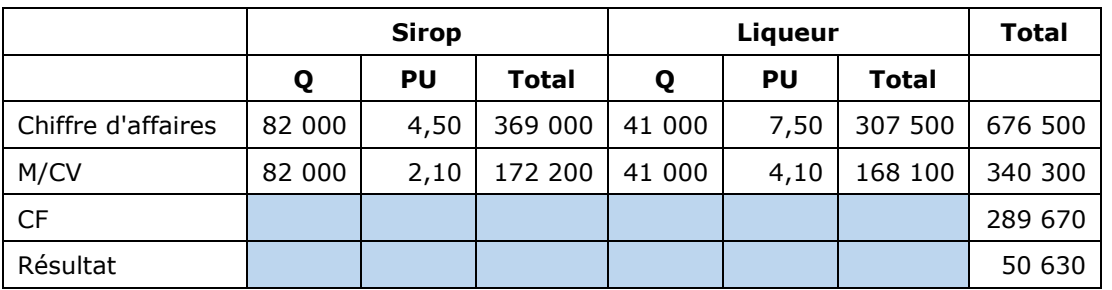

© Comptalia.com - Ce corrigé est fourni à titre indicatif et ne saurait engager la responsabilité de Comptalia

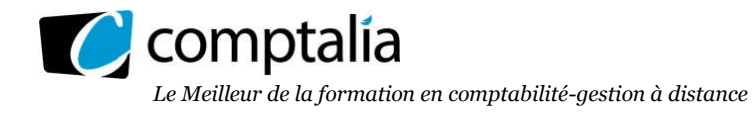

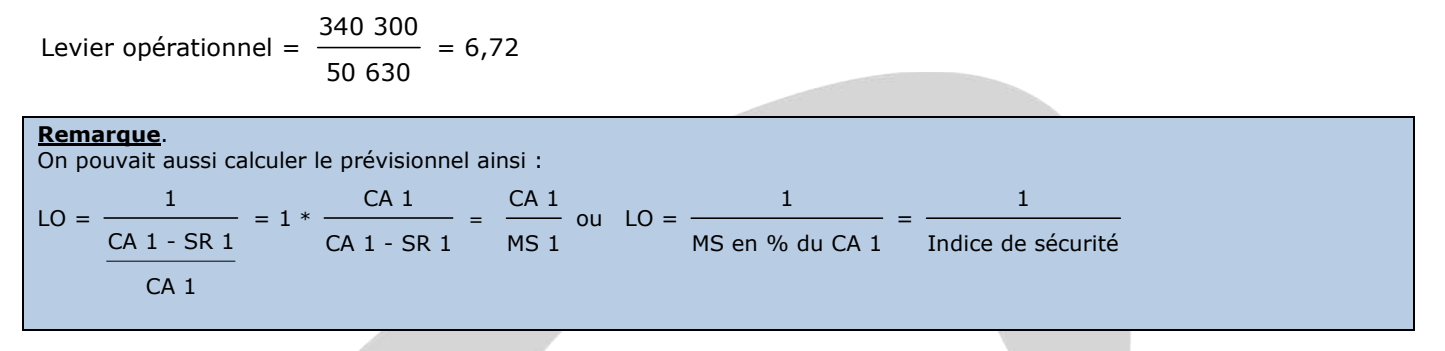

## - Calcul de la date d'atteinte du seuil de rentabilité

Date d'atteinte du SR sachant qu'il est égal à 575 850 € (cf question 1).

Nombre de jours =  $\frac{575\,850}{676\,500}$  = 306,43 arrondi à 307 jours 676 500 360

Soit environ le 7 novembre.

## 3. À quelles conditions l'utilisation de ce seuil de rentabilité comme outil de décision est-elle pertinente ?

Tout d'abord à condition que la contrainte d'approvisionnement en fleurs de sureau soit levée sinon le chiffre d'affaires prévisionnel de pourra pas être atteint.

Par ailleurs, compte tenu que les taux de marge entre les deux produits sont différents il faut supposer implicitement que la répartition des quantités vendues tout au long de l'exercice respecte la proportion de deux bouteilles de sirop pour une bouteille de liqueur.

#### 4. Commenter, à partir des réponses obtenues aux questions précédentes chacune de ces trois affirmations en y apportant toutes les justifications pertinentes.

#### - Affirmation 1 : « l'activité sera rentable dès le premier semestre» ;

La réponse est non car nous avons déterminé précédemment que le SR serait atteint le 7 novembre.

#### - Affirmation 2 : «si le chiffre d'affaires s'avérait plus important que prévu, cela aurait un fort effet positif sur le résultat » ;

La réponse est oui compte tenu que nous avons calculé un levier opérationnel de 6,72.

Autrement dit si le chiffre d'affaires augmentait de 10 % par exemple, le résultat augmenterait de 6,72 fois plus, soit de 67,20 %.

#### - Affirmation 3 : « cette nouvelle activité est peu risquée ».

La réponse est non compte tenu de l'importance du levier opérationnel.

Autrement dit si le chiffre d'affaires baissait de 10 % par exemple, le résultat baisserait de 6,72 fois plus, soit de 67,20 %.

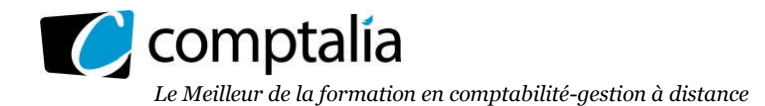

5. En utilisant un raisonnement fondé sur l'utilisation du facteur rare (ou méthode des goulots d'étranglement), déterminer le programme de production qui permet de maximiser la marge sur coûts variables :

5-1 Présenter le système à résoudre (fonction économique et contraintes) Appelons X le nombre de bouteilles de Sirop et Y le nombre de bouteilles de Liqueur.

- Expression des différentes contraintes

- Contraintes de positivité => X et Y  $\geq 0$ 

- Contrainte d'approvisionnement =>  $0.4X + 0.88Y \le 60000$ 

#### - Marge sur coût variable à maximiser

M/CVu du sirop = 4,50 - 2,40 = 2,10 €

M/CVu de la liqueur = 7,50 - 3,40 = 4,10 €

Marge sur coût variable à maximiser :  $2,10 \text{ X} + 4,10 \text{ Y}$ 

#### - Présentation du système à résoudre sous sa forme canonique  $[MAX]$  Z = 2,10 X + 4,10 Y

 $\int 0,40 \text{ X} + 0,88 \text{ Y } \leq 60 \text{ 000}$ X; Y  $\geq$  0  $\left\{ \right.$  $\overline{\mathcal{L}}$ 

#### Remarque.

L'énoncé précise que la composition des ventes n'est pas une contrainte puisque toutes les études de marché prouvent que la demande en boissons à base de plantes est très importante pour ces deux types de produits.

Autrement dit il ne resterait plus que la contrainte d'approvisionnement, d'où la notion de facteur rare !

## 5-2 Résoudre le système en expliquant et justifiant les calculs intermédiaires

Le facteur rare étant la quantité de fleurs de sureau disponible sur le marché, on doit calculer la M/CVu par kg de fleur consommée.

Pour le Sirop => M/CVu = 2,10/0,40 = 5,25 €

Pour la Liqueur => M/CVu =  $4,10/0,88 = 4,66 \in$ 

Conséquence : priorité aux ventes de Sirop.

#### Remarque.

Nous allons supposer que bien que la composition des ventes ne soit pas une contrainte pour l'entreprise, la quantité maximale de vente de Sirop reste fixée à 82 000 unités !

Quantité de fleurs restantes pour produire la Liqueur = 60 000 -  $(82\ 000 \times 0,40)$  = 27 200 kg

Quantités de bouteilles de Liqueur à produite = 27 200/0,88 = 30 909

Conclusion.

Sous ces conditions le programme optimal correspond à la production de 82 000 bouteilles de Sirop et de 30 909 bouteilles de Liqueur.

5-3 En déduire le résultat optimal. Commenter la pertinence de la solution optimale trouvée ? Résultat =  $[(82 000 * 2,10) + (30 909 * 4,10)] - 289 670 = 9 256,90 \text{ ∈ arrondi à } 9 257 \text{ ∈ }$ 

Sous réserve que l'hypothèse de la production maximale de 82 000 bouteilles de Sirop soit correcte, ce programme de production permet de dégager un résultat positif.

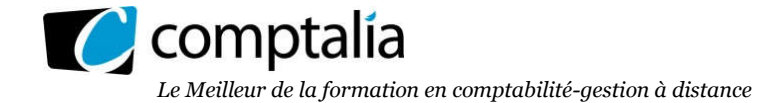

## DOSSIER 3 - ANALYSE DE LA PERFORMANCE COMMERCIALE

#### 1. ALTEOS a mis en place un contrôle budgétaire. Après avoir défini cette notion, indiquer en quoi elle permet d'animer une structure.

#### - Définition du contrôle budgétaire

Le contrôle budgétaire consiste à comparer les réalisations aux prévisions et à analyser les écarts afin d'en comprendre la cause pour y remédier (écart défavorable) ou pour d'en tirer avantage (écart favorable).

Le contrôle budgétaire permet aux responsables d'agir plus vite et mieux sur les variables contrôlables. Le contrôle budgétaire permet de gérer à l'avance et par anticipation les écarts constatés, et de comprendre comment les résultats sont-ils générés.

#### - En quoi la mise en place d'un contrôle budgétaire permet d'animer une structure.

Les budgets sont des objectifs, ils servent d'instruments de motivation, les budgets sont des prévisions, ils sont un moyen de communiquer, les budgets sont des standards pour évaluer la performance, ils sont un moyen d'augmenter la satisfaction au travail grâce à la participation

#### 2. Après avoir défini la notion de centre de responsabilité, rappeler la typologie en précisant pour chaque type de centre leurs principales caractéristiques.

#### - La notion de centre de responsabilité

Dans les grandes entreprises, le dirigeant ne peut pas tout maîtriser. Il délègue une partie de son pouvoir de décision à une partie de ses collaborateurs.

Cette délégation est organisée par les services du contrôle gestion qui créent une structure de décision décentralisée. L'entreprise est alors découpée en entités autonomes appelées centres de responsabilité.

Leur direction est assurée par un responsable qui, périodiquement, rend compte des résultats obtenus au niveau hiérarchique supérieur.

La performance de ces centres doit être mesurable et clairement identifiable par le système comptable.

Chaque centre de responsabilité est investi d'une mission et d'objectifs à atteindre. Ces objectifs sont généralement d'ordre financier (par exemple un niveau de chiffre d'affaires ou de profit à réaliser, des coûts à ne pas dépasser...) et dépendent de la nature du centre.

## - Les différents centres de responsabilité

Dans une entreprise, plusieurs types de centres de responsabilité peuvent coexister :

- centre de chiffre d'affaires ;
- centre de coûts ;
- centre de profit ;
- centre d'investissement.

Ils se distinguent par la diversité des missions dont ils sont investis et par le degré d'autonomie laissé au responsable du centre.

#### - Les centres de chiffre d'affaires

Ils ont pour objectif de maximiser leurs ventes (ou leur chiffre d'affaires).

Les responsables de ces centres doivent avoir la possibilité d'agir sur l'ensemble des éléments de négociation commerciale tels que les prix de vente, les remises, les délais de paiement.

#### Les centres de coûts

Leur principale mission est de fournir des prestations aux autres centres au moindre coût, dans des délais et pour un niveau de qualité donnés.

Les responsables de ces centres doivent théoriquement être en mesure d'agir sur l'ensemble des facteurs de leurs coûts tels que l'organisation de la production et la sélection des fournisseurs.

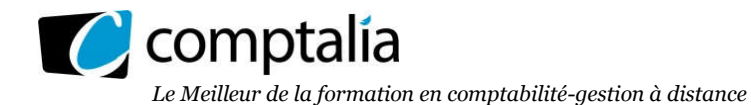

#### - Les centres de profit

Ils ont pour objectif la maximisation de leur résultat ou de leur marge. Ils cumulent les caractéristiques des deux centres précédents.

Le responsable d'un véritable centre de profit doit être en mesure d'agir sur ses coûts et sur son chiffre d'affaires afin de maîtriser complètement la formation de son résultat. La délégation d'autorité porte sur les marchés amont et aval.

#### - Les centres d'investissement

Ils représentent la forme la plus avancée d'un processus de décentralisation.

Les responsables de ces centres sont de "quasi-chefs d'entreprise". La délégation d'autorité comporte toutes les délégations d'un centre de profit mais porte également sur les actifs nécessaires à l'exploitation (immobilisations, stocks, créances clients, trésorerie, diminués des dettes fournisseurs).

#### 3. Le contrôleur de gestion calcule la marge unitaire réelle du centre de distribution par comparaison du prix de vente réel et du coût de production prévu : expliquer pourquoi.

Tout simplement car le responsable du centre de distribution ne peut être tenu comme responsable du coût réel de production.

En conséquence c'est la raison pour laquelle on substitue dans le calcul de la marge unitaire réelle le coût de production prévu au coût de production réel.

#### 4. Présenter, dans un tableau, le calcul de l'écart de marge du centre de distribution par canal et globalement.

**Remarque** Avant de répondre à cette question nous allons indiquer les définitions des différents éléments que nous allons utiliser par la suite.

#### - Principe du calcul de l'écart de marge

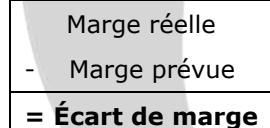

#### => Si cet écart est < 0 => Marge prévue > Marge réelle => Écart défavorable

#### => Si cet écart est > 0 => Marge prévue < Marge réelle => Écart favorable

#### - Marge réelle

Chiffre d'Affaires Réel

- Coût de production préétabli des ventes réelles (CPPVR)

= Marge réelle

1 produit n produit n produit 1 produit 1 p CAR =  $\sum$  Quantités Réelles Vendues \* Prix de Vente Unitaire Réel =  $\sum$  (QRV \* PVUR) CPPVR  $=$   $\quad$ ) Quantités Réelles Vendues  $*$  Coût de Production Préétabli Unitaire Total prod = 1 rod n prod n prod n prod n prod n prod n prod n prod n prod n prod n prod n prod n prod n prod n prod n prod n  $\sum_{\text{odd }1}$  Quantités Réelles Vendues \* Coût de Production Préétabli Unitaire Total =  $\sum_{\text{prod }1}$  (QRV \* CPPUT)

#### => Marge réelle = QRV \* (PVUR - CPPUT)

#### Rappel. CPPUT = Coût unitaire préétabli total de production (ou coût standard unitaire de production).

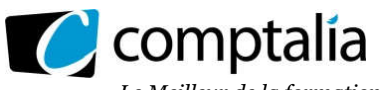

*Le Meilleur de la formation en comptabilité-gestion à distance*

## - Marge prévue

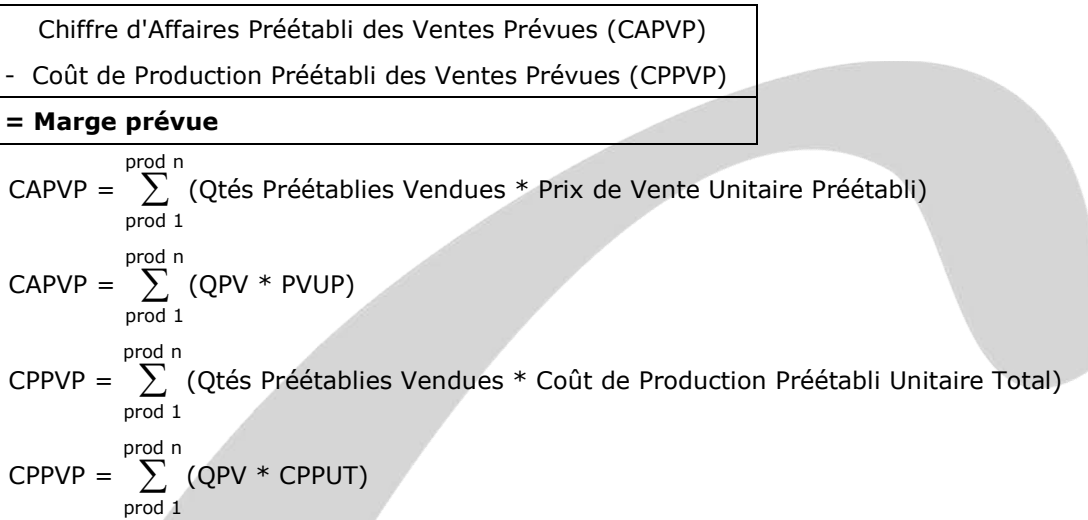

# => Marge prévue = QPV \* (PVUP - CPPUT)

## - Tableau de synthèse permettant de présenter tous les calculs

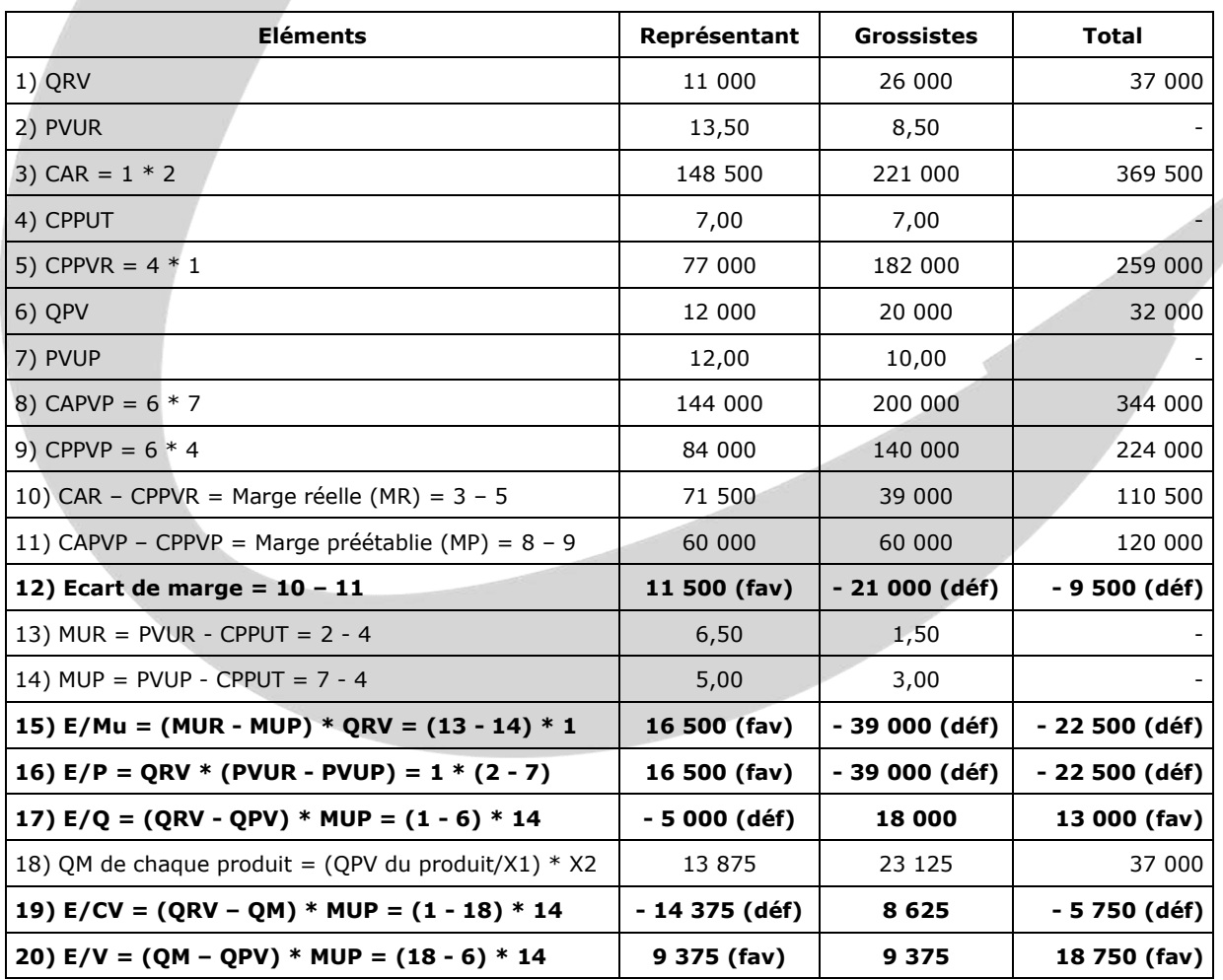

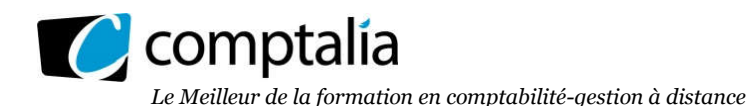

#### Remarque.

Nos calculs sur les chiffres d'affaires (prévus et réels) ont été effectués en tenant compte du prix de vente unitaire net (aussi bien pour les représentants que pour les grossistes) car nous considérons que la fixation du taux de commission et de remise est de la responsabilité du centre "Distribution".

Pour prendre l'autre hypothèse (la fixation du taux de commission et de remise n'est pas de la responsabilité du centre "Distribution") il aurait fallu raisonner sur le prix vente unitaire brut mais dans ce cas il était indispensable de connaitre les commissions et les remises réelles !

#### 5. Décomposer cet écart sur marge en :

- 5-1 Un écart sur marge unitaire par canal et globalement,
- 5-2 Un écart sur composition des ventes,
- 5-3 Un écart sur volume global.

#### Remarque.

Tous les détails des calculs sont dans le tableau précédent.

On peut synthétiser le principe de l'analyse de marge ainsi :

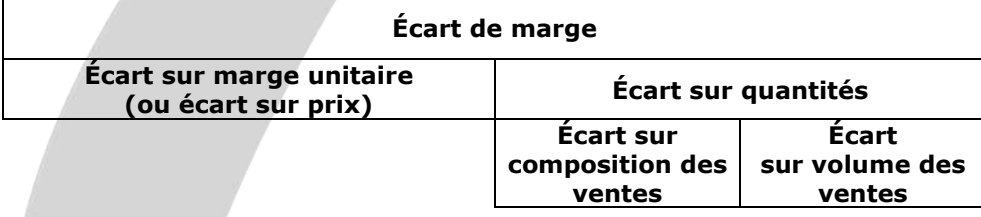

- Écart sur marge unitaire

## Principe.

prod n E/Mu = (Marge unitaire réelle - Marge un itaire préétablie) \* Qtés réelles vendues prod 1

$$
E/Mu = \sum_{\text{prod } 1}^{\text{prod } n} (MUR - MUP) * QRV
$$

## Avec :

MUR = PVUR - CPPUT

MUP = PVUP - CPPUT

- => Si E/Mu > 0 => Écart favorable
- => Si E/Mu < 0 => Écart défavorable

#### - Écart sur quantités

## - Mode de calcul de l'écart sur quantités

E/Q =  $\sum_{n=1}^{\text{prod of } n}$  (Quantités réelles vendues - Quantités prévues vendues) \* Marge unitaire préétablie prod 1

$$
E/Q = \sum_{\text{prod 1}}^{\text{prod n}} (QRV - QPV) * MUP
$$

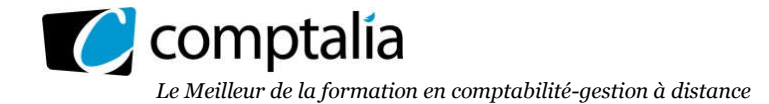

#### Remarque.

L'écart sur quantité de l'écart sur marge peut être analysé en deux sous écarts : - l'écart sur composition des ventes E/CV (ou écart de mix) ; - l'écart sur volume des ventes (E/V).

 $\Rightarrow$  Si E/O  $> 0$  =  $>$  Écart favorable

=> Si E/Q < 0 => Écart défavorable

#### - Écart sur composition des ventes E/CV (ou écart de mix)

#### Principe.

L'écart sur composition des ventes peut se faire produit par produit (il suffit ensuite de faire la somme de tous les écarts sur composition des ventes de chaque produit).

=> E/CV = (Qtés réelles vendues - Qtés vendues adaptées au mix prévu) \* Marge unitaire préétablie

## $=$  > E/CV = (QRV - QM) \* MUP

Avec :

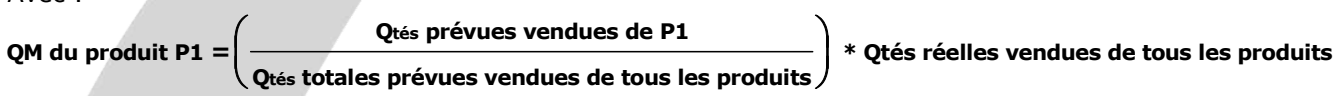

En fait QM correspond au nombre de produits P1 que l'on aurait dû vendre dans la réalité si on avait respecté la proportion prévue de produits P1 par rapport à l'ensemble des produits vendus dans l'entreprise.

#### - Ecart sur volume des ventes

#### Principe.

L'écart sur volume des ventes peut se faire produit par produit (il suffit ensuite de faire la somme de tous les écarts sur volume des ventes de chaque produit).

=> E/V= (Quantités vendues adaptées au mix prévu - Quantités préétablies vendues) \* Marge unitaire préétablie

## $=$  > E/V = (QM - QPV) \* MUP

Si  $E/V > 0 \Rightarrow$  Écart favorable

Si E/V < 0 => Écart défavorable

## 6. Commenter vos résultats.

#### a) Analyse des écarts pour les représentants

L'écart sur quantités est défavorable (- 5 000 €) car ils ont vendu moins que prévu.

En revanche l'écart sur prix est favorable (16 500 €) car le prix de vente unitaire réel a été supérieur au prix de vente unitaire prévu.

Au total leur écart de marge est donc favorable de 11 500 €.

## b) Analyse des écarts pour les grossistes

L'écart sur quantités est favorable (18 000 €) car ils ont vendu plus que prévu.

En revanche l'écart sur prix est défavorable (- 39 000 €) car le prix de vente unitaire réel a été inférieur au prix de vente unitaire prévu.

Au total leur écart de marge est donc défavorable de 21 000 €.

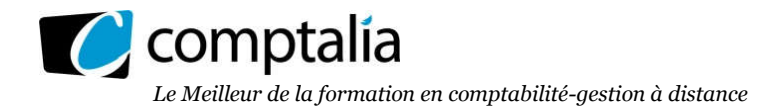

## c) Synthèse

L'écart global sur quantités est favorable de 13 000 € (cf a et b ci-dessus => - 5 000 + 18 000).

- Cet écart global intègre l'écart sur composition des ventes qui est défavorable de 5 750 €. L'écart sur composition des ventes mesure l'impact du non-respect de la répartition des quantités entre le prévu et le réel.

- Dans notre cas les quantités vendues par les grossistes sont supérieures à l'attendu (et donc inversement pour les quantités vendues par les représentants).

- Malheureusement la marge unitaire préétablie pour les grossistes  $(3,00 \in \mathcal{E})$  est beaucoup plus faible que celle pour les représentants (5,00).

- Pour le reste, il s'agit de l'écart sur volume qui est donc favorable de 18 750 €.

L'écart global sur prix est défavorable de 22 500 € (cf a et b ci-dessus => 16 500 - 39 000)

En conclusion, arithmétiquement, l'écart de marge total est défavorable de 9 500 €.

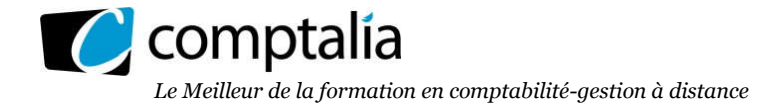

## DOSSIER 4 - GESTION DE LA QUALITE

Question 1. Sachant que le dosage en magnésium d'une ampoule suit une loi normale de moyenne de 250 mg avec un écart type de 20 mg, calculer la probabilité qu'une ampoule ait un dosage inférieure à 246 mg.

Notons *X* la variable représentant le dosage en magnésium d'une ampoule (en mg).

L'énoncé nous dit que *X* suit la loi normale  $N(250, 20)$ 

## Probabilité demandée :

On vous demande de calculer la probabilité qu'une ampoule ait un dosage inférieur à 246 mg.

## Cette probabilité se traduit de la manière suivante :  $P(X \le 246)$

 $X$  suit la loi normale  $N\left(\ 250\ ; 20\right)$ , la variable centrée réduite associée  $\ \ T=\dfrac{X-250}{20}\ \ \text{s}$ uit la loi normale

centrée-réduite *N* ( 0 ; 1).

Rappel : Si *T suit N*  $(0, 1)$ , on note  $\sqrt{\Pi(t) = P(T \le t)}$  la fonction de répartition de la loi normale centrée-réduite. On peut utiliser les règles suivantes : *règle 1* :  $\Pi(-t) = 1 - \Pi(t)$  $r\acute{e}gle 2: P(T \ge t) = I - \Pi(t)$ *règle 3 :*  $P(a \le T \le b) = \Pi(b) - \Pi(a)$  $r\grave{e}g$ le 4 :  $P\big(-t\leq T\leq +t\big)=2$   $\Pi\big(t\big)-I-t$  réel positif

$$
P\left(X \le 246\right) = P\left(T \le \frac{246 - 250}{20}\right) = P\left(T \le -0.20\right) = \Pi\left(-0.20\right) = I - \Pi\left(0.20\right) = I - 0.5793 = 0.4207
$$

## Remarque :

On a utilisé la définition de  $|\Pi(t)|$ , puis la règle 1.

**Conclusion :**  $P(X \le 246) = 0,4207$  soit 42,07%

Il y a donc 42,07 % de chances que le dosage en magnésium d'une ampoule soit inférieur à 246 mg.

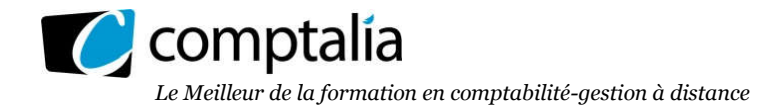

## Question 2. Citer les principaux enjeux d'une qualité maximale pour la société ALTEOS.

Rappelons que la qualité est l'ensemble des propriétés et des caractéristiques d'un produit ou d'un service qui lui confèrent l'aptitude à satisfaire des besoins exprimés ou implicites.

Des défauts de qualité peuvent nuire à l'image de marque de la société et à sa position concurrentielle.

On parle de qualité totale lorsque l'entreprise cherche à satisfaire l'ensemble de ses partenaires.

Dans le cas présent, l'entreprise doit satisfaire :

- les organismes de contrôle dans le but de garder et/ou d'obtenir un agrément de commercialisation ;
- les clients dans le but de les fidéliser par la recherche du "zéro défaut".

## Question 3. Chaque ampoule doit contenir 250 mg de magnésium et la société ALTEOS souhaite établir un test de conformité sur cette teneur en magnésium.

#### Construire l'intervalle de confiance au seuil de 1 % pour des échantillons de 100 ampoules.

#### Remarque :

L'énoncé n'est pas très explicite.

Il faut comprendre : ALTEOS veut vérifier, avant d'écouler ses ampoules si leur teneur en magnésium correspond bien à la norme soit m=250 mg. Pour cela elle contrôle des échantillons de 100 ampoules, sur lesquels elle détermine la teneur moyenne *X* en magnésium. On vous demande alors de déterminer l'intervalle de confiance dans lequel doit se situer *X* ceci avec un seuil de risque de 1 % (ou seuil de confiance de 99 %)

Notons donc :

X : teneur moyenne en magnésium d'une ampoule d'un lot de 100 ampoules prises au hasard dans la population où la teneur moyenne est de 250 mg avec un écart-type de 20 mg.

On cherche donc un intervalle pour 
$$
\overline{X}
$$
 de la forme :  $\boxed{I_{\overline{X}; \alpha} = [m-a; m+a]}$   
de probabilité  $1-\alpha$  avec ici m=250 mg, soit :  $\boxed{I_{\overline{X}; 1\%}} = [250-a; 250+a]$ 

La variable 
$$
\overline{X}
$$
 suit la loi normale  $N\left(m; \frac{\sigma}{\sqrt{n}}\right)$  avec  $\left\{\begin{array}{ll} m = 250 & \text{et} & \sigma = 20 \\ n = 100 & \text{et} & \alpha = 0.01 \end{array}\right\}$ 

Remarque : on vous rappelle en annexe 7 la loi d'échantillonnage de la moyenne des échantillons

L'estimateur 
$$
\overline{X}
$$
 suit donc la loi normale :  $N\left(250; \frac{20}{\sqrt{100}}\right)$  soit  $N\left(250; 2\right)$ 

Avec la variable centreé déduite associée : 
$$
\boxed{T = \frac{\overline{X} - 250}{2}}
$$
 qui suit  $N$   $(0;1)$ 

On cherche donc *a* tel que :  $P \begin{bmatrix} 250 - a \le \overline{X} \le 250 + a \end{bmatrix} = I - 0, 0I = 0, 99$ 

$$
\Leftrightarrow P\left[\frac{250-a-250}{2} \le T \le \frac{250+a-250}{2}\right] = 0,99 \Leftrightarrow P\left[-\frac{a}{2} \le T \le +\frac{a}{2}\right] = 0,99
$$

www.comptalia.com - 01 74 888 000

© Comptalia.com - Ce corrigé est fourni à titre indicatif et ne saurait engager la responsabilité de Comptalia

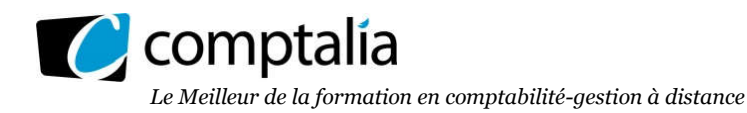

**Remarque** : On utilise la **règle 4**  $P(-t \leq T \leq t) = 2 \Pi(t)$ 

$$
\Leftrightarrow 2\Pi\left(+\frac{a}{2}\right) - 1 = 0,99 \Leftrightarrow \Pi\left(+\frac{a}{2}\right) = \frac{1+0,99}{2} \Leftrightarrow \Pi\left(+\frac{a}{2}\right) = 0,995
$$

La table de la loi normale inverse fournit :  $\theta$ ,  $995 = \Pi$  (2,575)

Finalement on obtient pour la valeur a recherchée :

$$
\Pi\left(\frac{a}{2}\right) = 0,995 = \Pi\left(2,575\right) \Leftrightarrow \frac{a}{2} = 2,575 \Leftrightarrow \boxed{a = 2,575 \times 2 \approx 5,15 \text{ mg}}
$$

## Conclusion :

$$
I_{\overline{X}; 1\%} = [250 - 5, 15; 250 + 5, 15] = [244, 85; 255, 15]
$$

Cet intervalle est aussi appelé (voir énoncé) intervalle d'acceptation pour un seuil de risque de 1%.

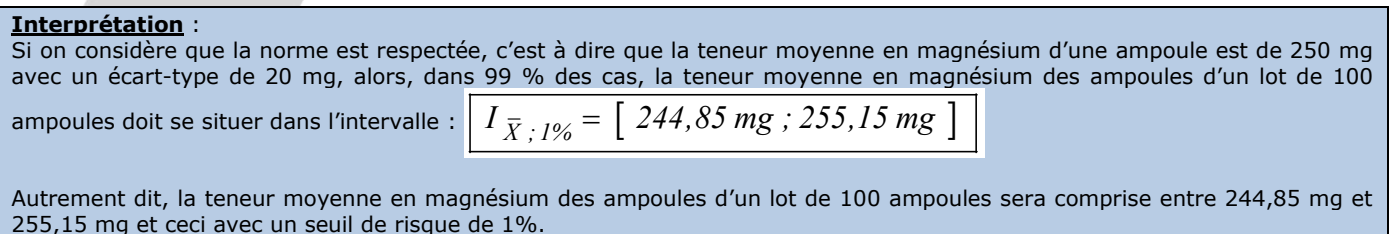

## Question 4. Sans faire de calcul, expliquer comment évoluerait l'intervalle d'acceptation pour un seuil de risque de 5 %.

Dans les 2 cas l'intervalle d'acceptation est toujours de type :  $\boxed{I_{\bar{x} \cdot \alpha} = \boxed{250 - a : 250 + a}}$ 

## Différences :

-Si 
$$
\alpha = 1\%
$$
 : on cherche *a* tel que  $P \left[ 250 - a \le \overline{X} \le 250 + a \right] = 0,99$ 

- Si  $\alpha = 5\%$  : on cherche *b* tel que  $P \begin{bmatrix} 250 - b \le \overline{X} \le 250 + b \end{bmatrix} = 0.95$ 

Comme le seuil de confiance (95%), associé au seuil de risque 5 %, est inférieur au seuil de confiance (99 %) , associé au seuil de risque 1 %, on doit obligatoirement obtenir :  $|b < a|$  et l'intervalle d'acceptation au seuil de risque de 5 % aura une amplitude inférieure à l'intervalle d'acceptation au seuil de 1 %. Autrement dit, l'intervalle d'acceptation au seuil de 5 % est inclus dans l'intervalle d'acceptation au seuil de 1 %.

On peut le voir facilement à l'aide du schéma ci-dessous où la courbe est la courbe de la densité de probabilité de la variable  $\overline{X}$  qui suit la loi normale  $N$   $(250 ; 2)$ .

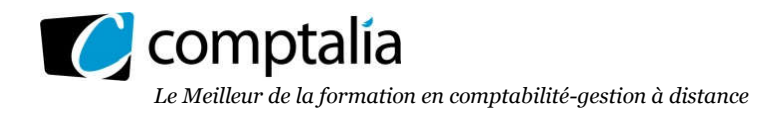

## Cas seuil de risque 1 % Cas seuil de risque 5 %

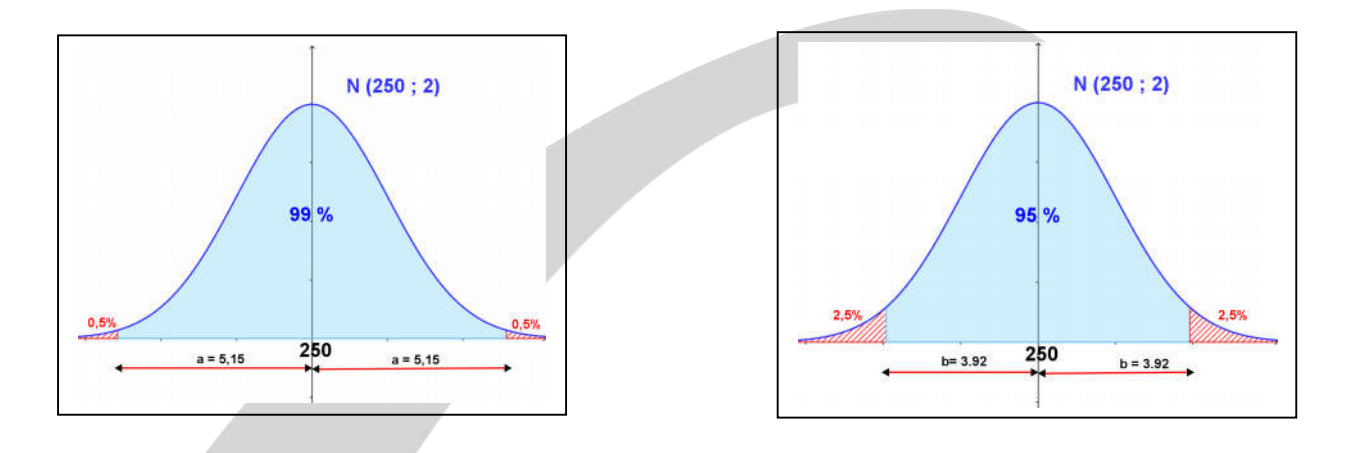

## Question 5

Finalement, un seuil de risque de 5 % a été retenu et l'intervalle d'acceptation [246,08 ; 253,92] a été obtenu. Sur un échantillon de 100 ampoules, un dosage moyen en magnésium de 252,8 mg a été relevé. Quelle décision doit être prise ?

Pour répondre à cette question, il suffit de comparer la teneur moyenne obtenue sur l'échantillon et l'intervalle d'acceptation.

Dans notre cas :

$$
\begin{array}{ccc}\nI_{\overline{X}; 5\%} = [246, 08 \; ; \; 253, 92] \\
\hline\n\overline{X}_0 = 252, 8 \; mg\n\end{array}\n\right\} \Rightarrow \overline{X}_0 = 252, 8 \in [246, 08 \; ; \; 253, 92]
$$

## Conclusion

Le résultat obtenu sur l'échantillon correspond à la norme, au seuil de risque de 5 %. Donc l'échantillon est conforme. L'entreprise peut être certaine, au risque de 5 %, d'avoir un contrôle satisfaisant de la part des organismes indépendants.